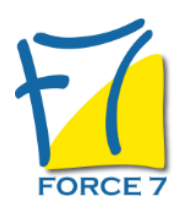

WORDPRESS Perfectionnement Domaine : Bureautique / Informatique Réf. : 1227B

#### OBJECTIFS DE LA FORMATION

Maîtriser les fonctions de WordPress ainsi que les méthodes de développement d'un site Web

#### PRÉ-REQUIS

Savoir utiliser un ordinateur

MOYENS PÉDAGOGIQUES ET MODALITÉS D'ÉVALUATION

**Moyens pédagogiques :** Alternance entre théorie et exercices pratiques. Un support de cours adapté remis à chaque participant. Salle de cours équipée d'un ordinateur par stagiaire / réseau informatique haut-débit / connexion internet / matériels de projection / Tableaux.

**Modalités d'évaluation :** Evaluation au fur et à mesure des exercices pratiques / Questionnaire de satisfaction / Attestation de stage / Evaluation sommative par le formateur sur 5 questions.

**Formation en présentiel :** A l'aide de l'application EDUSIGN, les stagiaires ont un accès afin d'émarger pendant la formation et de répondre à une opinion qualité lors de la fin de la formation.

**Formation en distanciel :** A l'aide d'un logiciel, les stagiaires interagissent entre eux et avec le formateur / Accès à l'environnement d'apprentissage (supports,...)et aux preuves de suivi (émargements, évaluation,opinion qualité...) via la plateforme Edusign / Convocation avec lien de connexion.

#### CONTENU ET MÉTHODES MOBILISÉES

Un test de positionnement est réalisé en amont de la formation.

# **ADMINISTRATION WORDPRESS**

- Installer des extensions
- Les extensions indispensables
- Intégrer des vidéos

# **GESTION DES THEMES**

- Présentation des marqueurs
- Création de structure de base
- Création des fichiers du blog, les "fichiers de modèle"
- Fonctions et options avancées de WordPress

### **MISE EN FORME**

- Placement des différents éléments
- Mise en conformité sur les différents navigateurs

# **CONCEVOIR UNE EXTENSION**

- Concept et philosophie des extensions WordPress
- Activer et désactiver une extension
- Les permissions et les rôles
- L'API short code
- L'API des widgets
- L'URL Rewriting de WordPress

# PUBLIC CONCERNÉ

Personnes souhaitant utiliser les fonctionnalités de WordPress

# DURÉE ET DATES

**-Durée :**  3 soit 21 heures

#### **-Délai d'accès :**

Réponse par mail dans les 72h. En inter : inscription à la prochaine session suivant le nombre de places disponibles. En intra et en individuel : en fonction du planning déterminé par le client.

**-Dates des inter-entreprises :**  Nous contacter **.En Intra ou Individuel :** Nous contacter

# FORMULES ET TARIFS

**En inter-entreprises :**  530€ HT / Jour / personne

**En intra-entreprises :**  819€ HT / Jour / groupe

**En cours particulier :**  Nous consulter

### MODALITÉS PÉDAGOGIQUES

Présentiel, Distanciel.

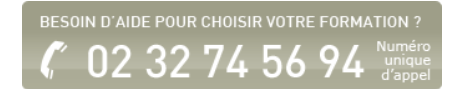

- Fonctions de date
- Fonctions diverses

# **CONSTRUCTION D'UNE EXTENSION EVOLUÈE**

- Architecture d'une extension
- Développement d'une extension
- Les thèmes des extensions
- Notions de sécurité
- Mise en place de l'administration de l'extension

# **MISE EN APPLICATION**

Fiche mise à jour le 23/08/2024

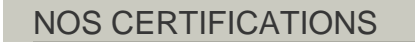

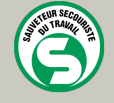

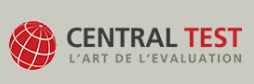

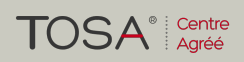

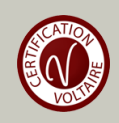